## **Errata to Third Printing Computational Fourier Optics: A MATLAB Tutorial**  6/6/2011

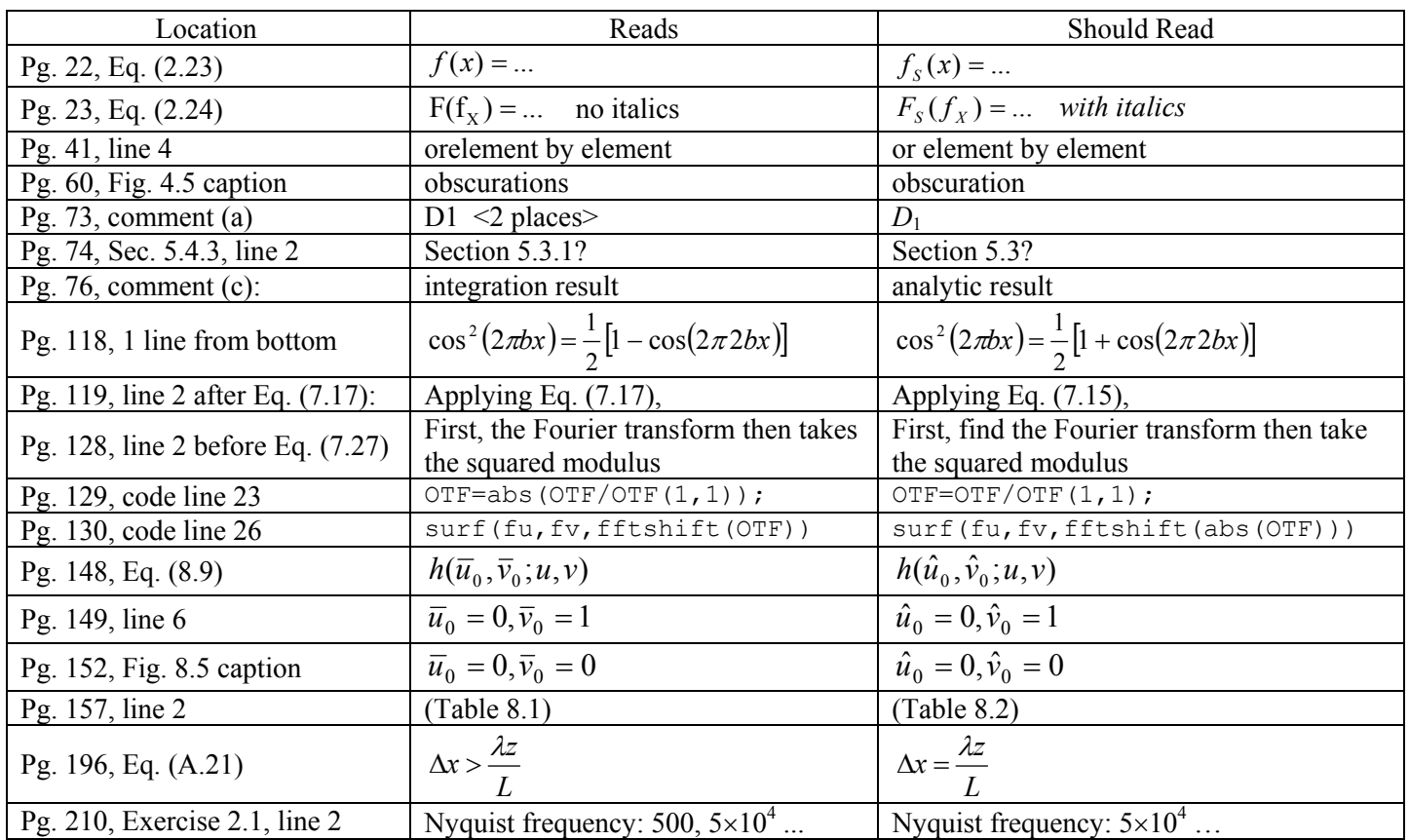

## 6/7/2011

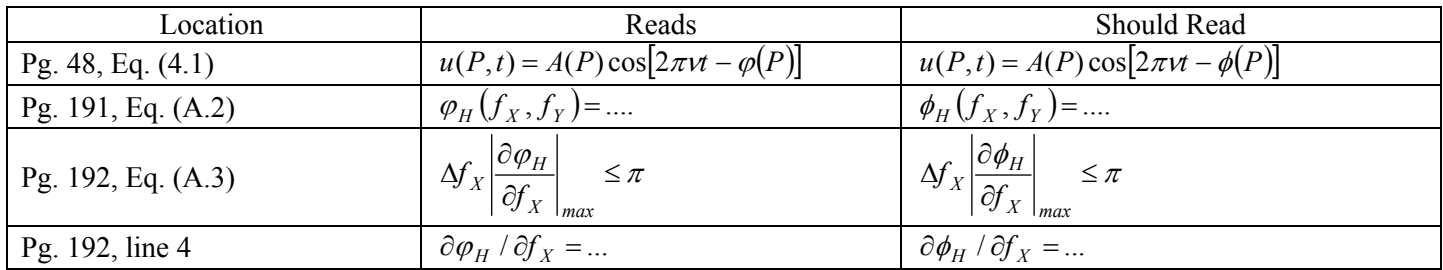

## 7/7/2011

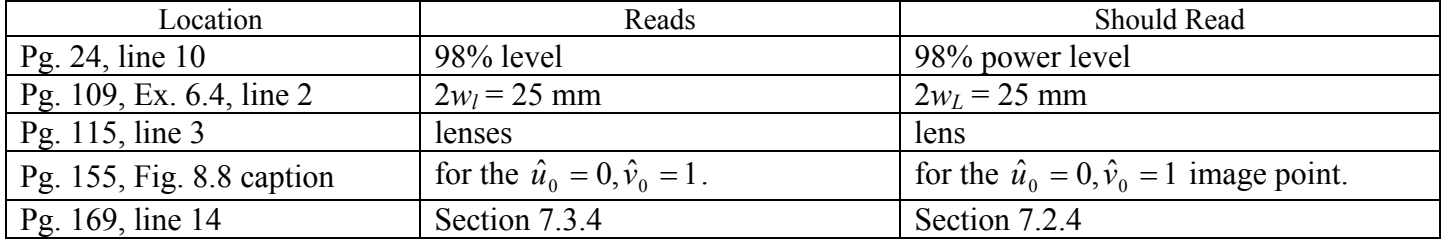

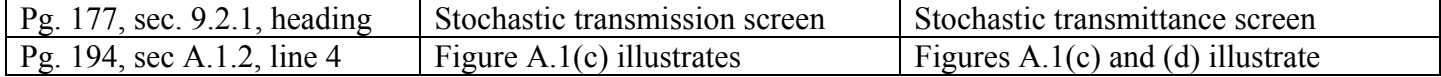

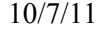

| Location                      | Reads                                                                                                    | Should Read                                                                                                    |
|-------------------------------|----------------------------------------------------------------------------------------------------|----------------------------------------------------------------------------------------------------|
| Pg. 43, line 2 from bottom    | Display complex                                                                                                    | Display complex                                                                                                   |
| Pg. $100$ , Eq. $(6.22)$      | $\frac{1}{2}\delta\left(f_{X1}-\frac{1}{P},f_{Y1}\right)-\frac{1}{2}\delta\left(f_{X1}+\frac{1}{P},f_{Y1}\right)\Big $ | $\frac{1}{2}\delta\left(f_{X1}+\frac{1}{P},f_{Y1}\right)-\frac{1}{2}\delta\left(f_{X1}-\frac{1}{P},f_{Y1}\right)$ |
| Pg. 102, line 2               | don't forget $1/\lambda z$                                                                                             | don't forget $1/\lambda f$                                                                                        |
| Pg. 102, line 10              | $I2(M/2+1,:)$ .                                                                                                    | $I2(M/2+1,:)$ ).                                                                                                  |
| Pg. 109, Ex. 6.5 (a)          | Rewrite Eq. $(6.28)$                                                                                                   | Rewrite Eq. $(6.29)$                                                                                              |
| Pg. 126, line 6 from bottom   | produce what is know                                                                                                   | produce what is known                                                                                             |
| Pg. 130, line 4 from bottom   | $v = 0.2 \times 10^{-4}$                                                                                               | $v = 0.2 \times 10^{-4}$                                                                                          |
| Pg. 136, Ex. 7.8 (b)          | (see Exercise 7.6)                                                                                                    | (see Exercise 7.7)                                                                                                |
| Pg. $142$ , after Eq. $(8.1)$ | where $\rho$                                                                                                    | where $\rho$                                                                                                    |
| Pg. 161, line 4 from bottom   | (a) Line $32$ :                                                                                                    | (a) Line $31$ :                                                                                                   |
| Pg. 226, Ex. 9.3              | (b) $V = 0.335$ .                                                                                                    | (a) $V = 0.335$ .                                                                                                 |
| Pg. 229, Airy pattern         | Airy pattern, 97, 109, 134                                                                                             | Airy pattern, 59, 97, 109, 134                                                                                    |

2/21/12

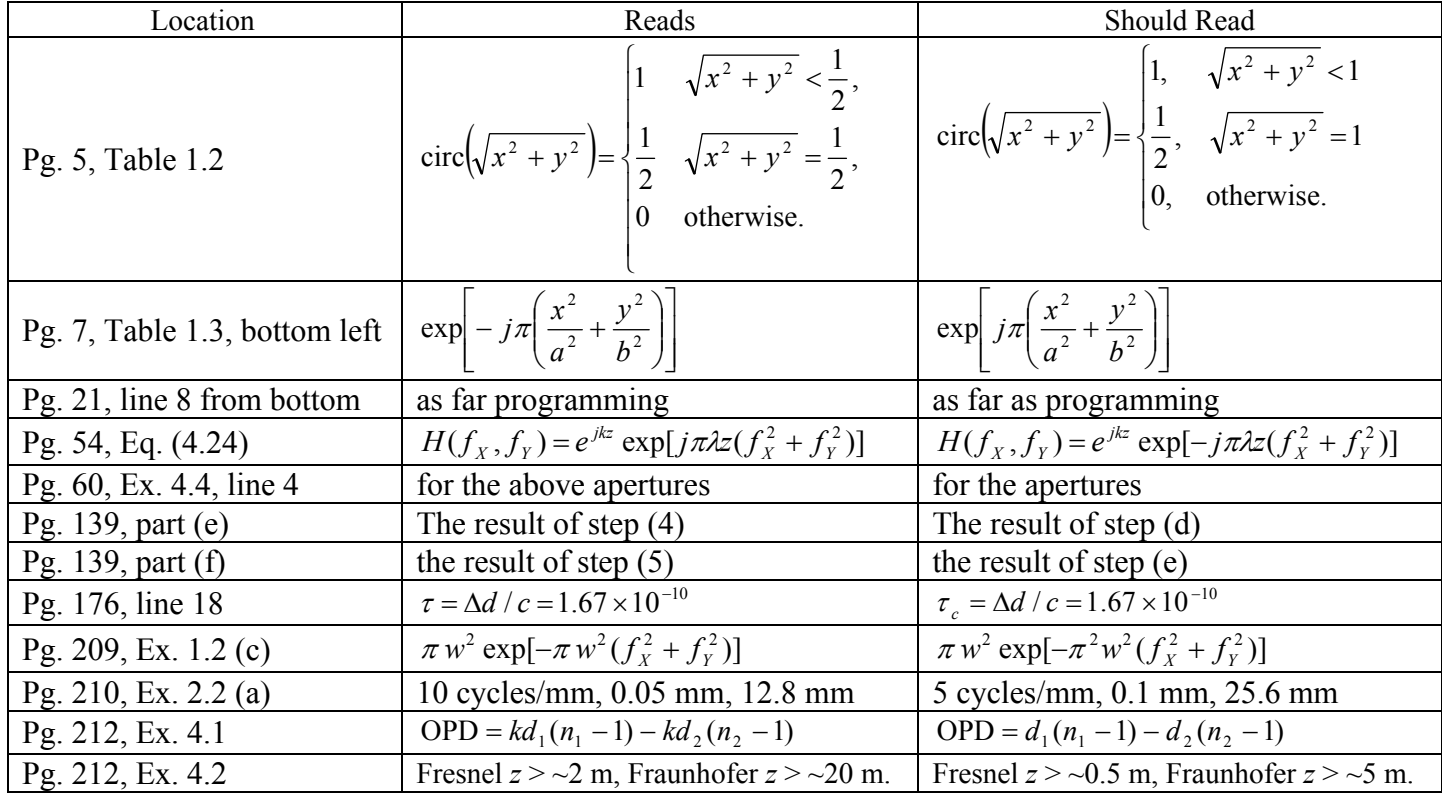

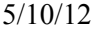

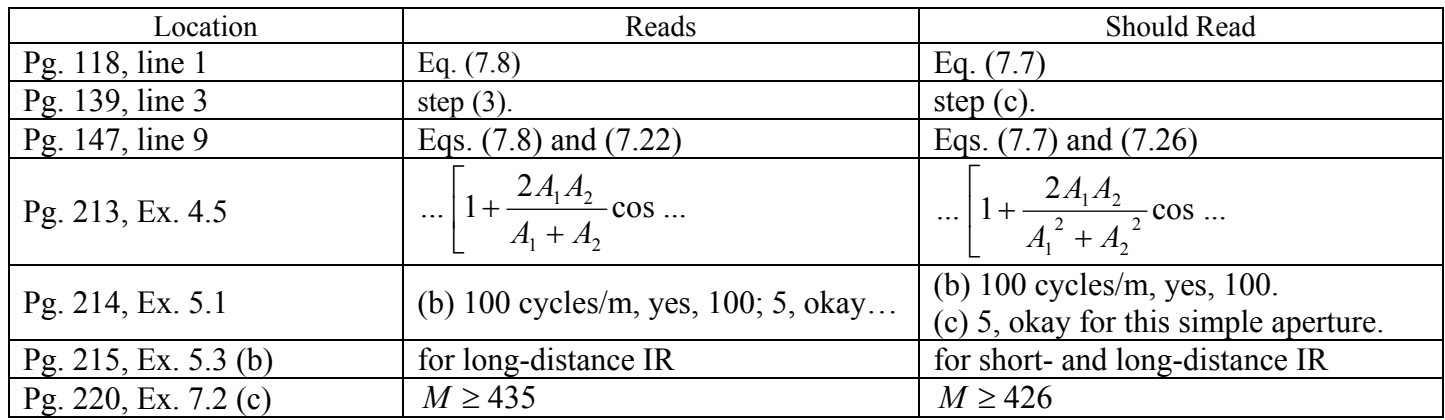

## 11/18/13

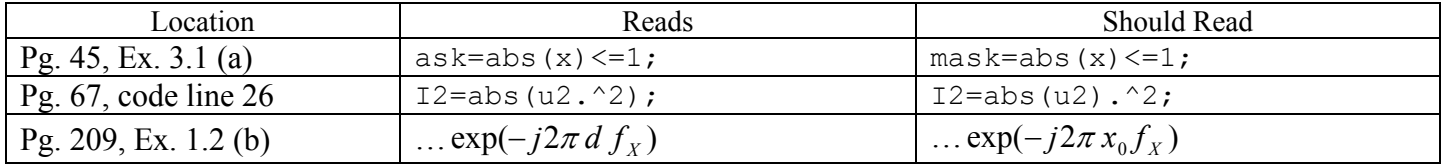